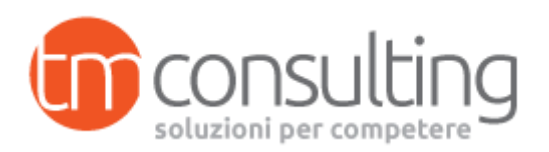

# **Titolo del corso: EXCEL-FOGLI ELETTRONICI - Le conoscenze base per essere operativi**

**Il corso Excel fogli elettronici** approfondisce gli aspetti e funzionalità di Base di Microsoft Excel che consentono all'utente di operare con i principali elementi e comandi del Programma in maniera sicura e autonoma. È richiesta la conoscenza delle comuni attività di gestione di file e cartelle con il sistema operativo Windows.

Il corso prende in esame l'interfaccia di Excel con tutte le più importanti componenti funzionali e si concentra su quelle che permettono di controllare l'inserimento dei dati e la loro formattazione. Vengono considerate le varie tecniche di gestione delle celle per manipolare opportunamente le tabelle e le tecniche di gestione dei fogli per sapersi muovere con agilità tra elenchi dati e file. L'abilità di Excel come supporto per i calcoli viene esplorata mediante le formule (all'interno di uno stesso foglio, tra fogli e tra file) e l'utilizzo di numerose funzioni (funzioni base, funzioni logiche, funzioni condizionate). Viene sviluppata la parte relativa ad una corretta gestione dei calcoli mediante i riferimenti di cella fino ad arrivare alla formattazione condizionale.

Inoltre viene coperta tutta la parte relativa alle impostazioni di pagina e di stampa e alle numerose visualizzazioni che il programma permette di utilizzare per ottenere una maggiore efficacia nell'uso delle numerose funzionalità coinvolte nel lavoro quotidiano.

Il candidato deve essere in grado di:

- Lavorare con i fogli elettronici e salvarli in diversi formati.
- Scegliere le funzionalità disponibili per migliorare la produttività, quali la Guida in linea.
- Inserire dati nelle celle e applicare modalità appropriate per creare elenchi. Selezionare, riordinare e copiare, spostare ed eliminare i dati.
- Modificare righe e colonne in un foglio elettronico. Copiare, spostare, eliminare e cambiare nome ai fogli di calcolo in modo appropriato.
- Creare formule matematiche e logiche utilizzando funzioni standard del programma. Applicare modalità appropriate per la creazione delle formule ed essere in grado di riconoscere i codici di errore nelle formule.
- Formattare numeri e contenuto testuale in un foglio di calcolo.
- Scegliere, creare e formattare grafici per trasmettere informazioni in modo significativo.
- Modificare le impostazioni di pagina di un foglio di calcolo e controllare e correggere errori nel contenuto prima della stampa finale.

# **Durata complessiva corso:** 16 ore

#### **Articolazione del percorso: Modulo 1: Il foglio elettronico Durata: 2 ore**

Ambiente di Excel: comandi e menu principali, muoversi tra le celle

#### **Modulo 2: Funzioni di base Durata: 2 ore**

ICT\_04\_REV.01 DEL 04/09/2018

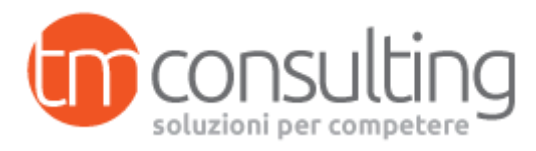

Selezionare, copiare e spostare il contenuto delle celle Elenchi e riempimento automatico Tagliare, copiare e incollare un blocco di celle

# **Modulo 3: Formattazione celle**

**Durata: 2 ore** Impostare e modificare il formato di celle, righe e colonne Formattazione automatica

#### **Modulo 4: Funzioni matematiche di base**

**Durata: 4 ore** Le formule matematiche di base: +, -, \*, / Le funzioni SOMMA, MEDIA, MAX, MIN, CONTA.VALORI Copiare formule con riferimenti assoluti e relativi

# **Modulo 5: I grafici**

#### **Durata: 4 ore**

- − Menu dei grafici e tipi di grafici
- − Creare grafici semplici e complessi
- − Modificare a posteriori motivi, colori, testo del grafico

## **Modulo 6: La Stampa**

#### **Durata: 2 ore**

- − Impostare il foglio
- − Anteprima ed opzioni di stampa
- − Esercitazioni e test finale

#### **Destinatari:**

- − Coloro che non hanno mai utilizzato Excel
- − Coloro che presentano lacune nelle operazioni Base
- − Coloro che vogliono consolidare le nozioni fondamentali
- − Chi vuole acquisire le competenze per superare il Modulo ECDL 4 per il conseguimento della Patente Europea del computer.

#### **Materiale Didattico:**

Chiave USB riportante le dispense del corso.

Se richiesta, copia del registro del corso di formazione con indicato l'oggetto del corso, gli argomenti trattati, la durata del corso, la data di svolgimento e la firma dei partecipanti.

#### **Risorse impiegate:**

Docente in possesso di consolidata esperienza in qualità di formatore in ambito informatico. A disposizione dell'utenza personale di segreteria e di tutoraggio.

#### **Modalità organizzative/logistiche:**

Il corso si terrà presso la sede dell'ente accreditato a Milano, in Via Guido Capelli 12 (Zona Greco Bicocca) **previo raggiungimento del numero minimo di partecipanti.** Orari: 9.00/13.00 - 14.00/18.00.

ICT\_04\_REV.01 DEL 04/09/2018

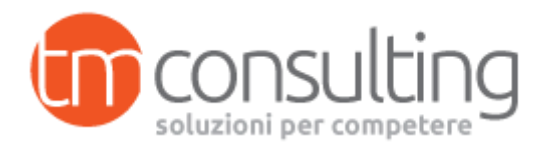

## **Si prega di consultare il calendario dei corsi in partenza sul sito [www.tiemmeconsulting.com](http://www.tiemmeconsulting.com/)**

L'aula ha una capienza di 25 persone; prevede 25 sedie a ribaltina, pc e videoproiettore, lavagna a fogli mobili. Acqua e caffè a disposizione dell'utenza.

L'aula è accessibile ai soggetti diversamente abili.

Per i corsi aziendali, l'intervento potrà essere erogato presso la sede aziendale, in aula conforme ai requisiti D.lgs.81/08.

#### **Metodologie formative:**

Dopo una breve introduzione teorica ogni lezione prevede lo svolgimento, sotto la guida del docente, di esercizi pratici e simulazioni in funzione dell'eventuale esame relativo al Modulo ECDL 4.

## **Criteri e modalità di valutazione dell'apprendimento:**

La prova consisterà in un test a risposta multipla (dalle 20 alle 30 domande) e prevederà l'attribuzione di 1 punto per ogni risposta esatta e una prova pratica.

## **Certificazione**

Al termine del corso verrà rilasciato un attestato di frequenza.

#### **Costi e Modalità d 'iscrizione:**

**€ 300.00 + IVA** da saldare contestualmente all'avvio del percorso.

Per iscriversi, inviare mail a *info@tiemmeconsulting.com* o tramite il form "contattaci" presente sul sito e richiedere la scheda di iscrizione da inviare compilata e firmata;qualora venga raggiunto il numero minimo di partecipanti, verrete ricontattati per il saldo della quota e la conferma del calendario.

#### **Per corsi aziendali, è possibile richiedere un'offerta personalizzata.**

Finanziamenti per le aziende: è possibile valutare la possibilità di finanziare il percorso attraverso i finanziamenti dei Fondi Paritetici Interprofessionali per la formazione continua o Fondi Regionali.